**[蒋立明](https://zhiliao.h3c.com/User/other/181)** 2018-04-14 发表

问:CVK主机收集dump日志方法?

答:操作系统的dump日志是分析服务器重启的有效方法,但dump日志有时会很大,不方便收集给二 线分析,因此收集dump日志的关键信息,即堆栈信息就显得非常重要。多数情况下,有了这些堆栈信 息研发就基本能判定故障类型,是否是已知问题等。

收集方法:

进入故障重启CVK主机的/vms/crash下,有一个时间的目录,下面是dump文件,进入到该目录下, du mp.201708020030替换为实际的文件

执行如下命令,再执行截图上的三条命令即可:

[root@cvknode-101:/vms/crash/201708020030](mailto:root@cvknode-101:/vms/crash/201708020030)#

crash /usr/src/linux-headers-4.1.0-generic/vmlinux-4.1.0-generic dump.201708020030

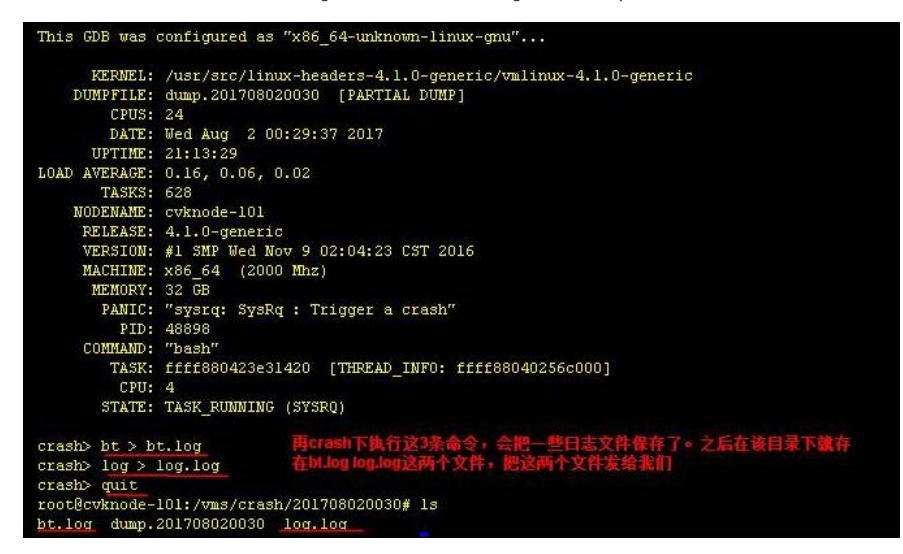